AutoCAD [32|64bit]

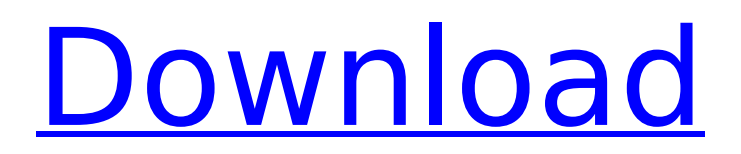

#### **AutoCAD Crack + License Keygen [April-2022]**

An AutoCAD installer runs the application on your computer. In 1984, Autodesk released AutoCAD LT, a lower-cost desktop version of AutoCAD for microcomputers with integrated graphics chipsets. In 1986, AutoCAD was introduced as a concurrent three-D CAD and drafting application. It used a microprocessor as the basic computing engine and moved the screen onto which all user input and output occurred. One of the strengths of AutoCAD at the time was that it could be used as a drawing tool to create vector drawings with linework that would scale to any size; and as a more general-purpose CAD application, it could be used to create plans, sections and architectural drawings with precision. Autodesk released AutoCAD R14 in 1989. It included important changes such as the ability to create real-time solid-surface models. AutoCAD 2000 was released in 1990, AutoCAD 2007 in 1999, and AutoCAD LT 2009 in 2000. AutoCAD is popular with architects, engineers and other commercial users. There are more than two million installations of AutoCAD and more than a million active users. Source: Wikipedia History Development of Autodesk AutoCAD started in 1976, with the first Autodesk employee joining in 1979. AutoCAD, the original name, was released on December 6, 1982. The first commercially available version was AutoCAD R2, released in 1984. The R2 version included an innovative technique for displaying 3D drawing objects by projecting one-half of the drawing onto the screen while the other half was being dynamically generated on the computer. This was an approach that would become industry standard and is now the default behaviour in most major CAD and drafting applications. AutoCAD is the second most popular CAD program in the world, after MicroStation from Bentley Systems. In 1996, Autodesk introduced a 3D modeler named AutoCAD LT. AutoCAD LT featured a "loose coupling" and was optimized to work with low-cost desktop computers. AutoCAD 2009

launched with a focus on 3D, the ability to create solid surfaces and a new 3D graphics engine. AutoCAD 2010 launched with 3D graphics, multiple project views, and object management. AutoCAD 2014 launched with 3D graphics, animation and video creation.

#### **AutoCAD Crack + Latest**

A.5 The window manager is located in the /Windows\System folder of the AutoCAD installation. A.6 The system PATH is the list of directories in which the Windows program search for commands. The C: drive usually is the first entry in the PATH. A.7 The Windows key-mapping allows keyboard commands to be modified for functional keys or for access to menu commands. See: The Microsoft Windows commandline reference, at The Accessibility Guidelines, at A.8 The International Symbols for Accessibility Standard is a standard developed by the United States Department of Justice, Office of Justice Programs, to assist the international community in improving the accessibility of the world's information by employing accessible information technologies. The standard focuses on the usage of non-textual, graphical, and pictorial information in a wide range of software and information delivery media. The International Symbols for Accessibility Standard is based on the Wilson-Kovacs Framework. A.9 The Wilson-Kovacs Framework provides a five-level accessibility hierarchy: Level 1: Fundamentals, Level 2: Screen Content, Level 3: Document Content, Level 4: Application Content, and Level 5: Behavior. The Wilson-Kovacs Framework was created by the Institute for Universal Access, University of California, San Diego, as a tool to facilitate the design of accessible products and services by providing a systematic way to analyze information. A.10 Icons and images are graphical elements that help the user interact with a program or system. An icon is a graphical element that indicates a function in a program. It may resemble a picture of a certain object or a character. Icons can be created using a variety of methods, such as the use of clip art or photographs. An icon can also be a modified form of a logo, or it can

be created from scratch by the user. The term icon is also used to describe a type of material that has been used as a graphic component in ca3bfb1094

# **AutoCAD Crack + [Updated-2022]**

Download the file you have downloaded to this location: C:\Users\YourUserName\AppData\Roaming\Application Data\Autodesk\AutoCAD 2015. Autodesk\_ProductRegistration.p12 And then choose "Load Password" option from the menu. A: I had to do this with AutoCAD 2013, AutoCAD 2014 and AutoCAD 2015. Steps for AutoCAD 2013 and 2014 Create a new password for the file using the "Enter Password" option. Open a command window and type the following two commands: autocadpasswordmanager.exe /add autocadpasswordmanager.exe /delete Update the password for the file using the "Update Password" option. Save the key file and copy it to your computer. Open AutoCAD and type password. Steps for AutoCAD 2015 Create a new password for the file using the "Enter Password" option. Open a command window and type the following two commands: autocadpasswordmanager.exe /add autocadpasswordmanager.exe /delete Update the password for the file using the "Update Password" option. Save the key file and copy it to your computer. Open AutoCAD and type password. It worked in every case, but I couldn't find any reference to a command line utility to update the password. Q: Why doesn't this Ruby on Rails code work? I'm trying to make an app that shows you where your friends are. If they're in your profile, the location should be your profile, else, the location should be their profile. I'm trying to make a helper method that I can use in all the views to check if the users are friends. I did this, and I keep getting a syntax error: Syntax error on line 4 of app/views/user\_profiles/show.

# **What's New in the?**

Incorporate your feedback into your drawings while working directly

on the design. Sketch or import images from sketch-based and electronic-based collaboration. (video: 2:45 min.) Use feedback to guide your design on paper. You can send sketches and interactive drawings to other users, to show your design under different circumstances, and to make design modifications. (video: 3:45 min.) Rapidly model after and incorporate feedback from others. Share your models with other users, and make design modifications directly on models with paper, electronic-based collaboration, or real-time design. (video: 1:45 min.) Share your design ideas and direct the design with other users. See the effect of different design alternatives on your model, and adjust the design directly on your model. (video: 1:30 min.) With Markup Import and Markup Assist, send feedback to your design, and immediately get a new, updated version of your design. Markup Import from Pen and Paper: Create and import interactive pen and paper drawings into your CAD drawings. (video: 1:30 min.) Create sketches or freehand drawings and import them into your drawings. Include links to electronic-based collaboration, so you can send the changes directly to a colleague. (video: 2:05 min.) Work directly on the paper model or sketch-based model with Markup Import and Markup Assist. See the effect of different design alternatives. (video: 1:05 min.) Share your ideas and interact with the design by putting pen to paper. Create new models by annotating, scribbling, drawing, and erasing. (video: 1:20 min.) With Markup Import from Pen and Paper, save time and create more consistent and accurate designs. Draw directly on your model, and model corrections stay where you made them. New and improved on-screen tools and command panels: Get better control over your model with the new Cursor Bar. Move your cursor over specific layers, to quickly work with them or hide them. New Layered Paint (previously called "Style") tool: Quickly change the appearance of parts of your drawing and work with layers. (video: 3:00 min.) Styles are now called "Layered Paint," and now have a drawing window and editable

# **System Requirements:**

Minimum: OS: Windows 7/8/10 64bit Processor: Intel i5 6300 Memory: 8 GB RAM Graphics: NVIDIA GeForce GTX 660 2GB Disk Space: 100 GB Recommended: Processor: Intel i7 6700 Memory: 16 GB RAM Graphics: NVIDIA GeForce GTX 970 4GB Disk Space: 150 GB Languages: English, Spanish, French, Polish, German, Russian

Related links:

<https://firmy.radom.pl/advert/autocad-crack-for-pc-latest-2022/> <https://rankingbest.net/wp-content/uploads/2022/07/quenhard.pdf> <https://thegolfersdomain.com/wp-content/uploads/2022/07/eldetor.pdf> <http://www.b3llaphotographyblog.com/autocad-crack-win-mac-4/> <https://nisharma.com/autocad-pc-windows-4/> <https://theferosempire.com/?p=16106> <http://www.vxc.pl/?p=61923> [https://www.geoacademicjournals.com/wp-content/uploads/2022/07/A](https://www.geoacademicjournals.com/wp-content/uploads/2022/07/AutoCAD_Crack_With_License_Code_Free_Download_2022Latest.pdf) [utoCAD\\_Crack\\_With\\_License\\_Code\\_Free\\_Download\\_2022Latest.pdf](https://www.geoacademicjournals.com/wp-content/uploads/2022/07/AutoCAD_Crack_With_License_Code_Free_Download_2022Latest.pdf) <http://sarahebott.org/?p=54292> [https://www.luckyanimals.it/wp](https://www.luckyanimals.it/wp-content/uploads/2022/07/AutoCAD_Crack_Latest.pdf)[content/uploads/2022/07/AutoCAD\\_Crack\\_Latest.pdf](https://www.luckyanimals.it/wp-content/uploads/2022/07/AutoCAD_Crack_Latest.pdf) [https://irabotee.com/wp-content/uploads/2022/07/AutoCAD\\_\\_Crack\\_32](https://irabotee.com/wp-content/uploads/2022/07/AutoCAD__Crack_3264bit_Updated_2022-1.pdf) 64bit Updated 2022-1.pdf <https://alafdaljo.com/autocad-crack-keygen-updated-2022/> <https://livefitstore.in/advert/autocad-2022-24-1-crack-for-pc-latest/> <https://speedhunters.al/wp-content/uploads/2022/07/elouzeb.pdf> [https://fuerzasparavivir.com/wp](https://fuerzasparavivir.com/wp-content/uploads/2022/07/AutoCAD-50.pdf)[content/uploads/2022/07/AutoCAD-50.pdf](https://fuerzasparavivir.com/wp-content/uploads/2022/07/AutoCAD-50.pdf) [https://donorpartie.com/wp-content/uploads/2022/07/AutoCAD\\_\\_Crack](https://donorpartie.com/wp-content/uploads/2022/07/AutoCAD__Crack__License_Code__Keygen_Free.pdf) License Code Keygen Free.pdf [http://datasheetoo.com/2022/07/24/autocad-23-0-activation-key-free-](http://datasheetoo.com/2022/07/24/autocad-23-0-activation-key-free-mac-win-2022/)

[mac-win-2022/](http://datasheetoo.com/2022/07/24/autocad-23-0-activation-key-free-mac-win-2022/) [https://check-list-demenagement.fr/wp](https://check-list-demenagement.fr/wp-content/uploads/2022/07/AutoCAD-76.pdf)[content/uploads/2022/07/AutoCAD-76.pdf](https://check-list-demenagement.fr/wp-content/uploads/2022/07/AutoCAD-76.pdf) [https://kcmuslims.com/advert/autocad-crack-pc-windows](https://kcmuslims.com/advert/autocad-crack-pc-windows-latest-2022-2/)[latest-2022-2/](https://kcmuslims.com/advert/autocad-crack-pc-windows-latest-2022-2/) [https://www.bellove.be/wp](https://www.bellove.be/wp-content/uploads/2022/07/autocad__with_serial_key_free_latest.pdf)content/uploads/2022/07/autocad with serial key free latest.pdf